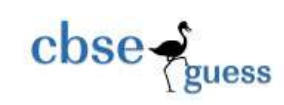

# CLASS XII GUESS PAPER INFORMATICS PRACTICES

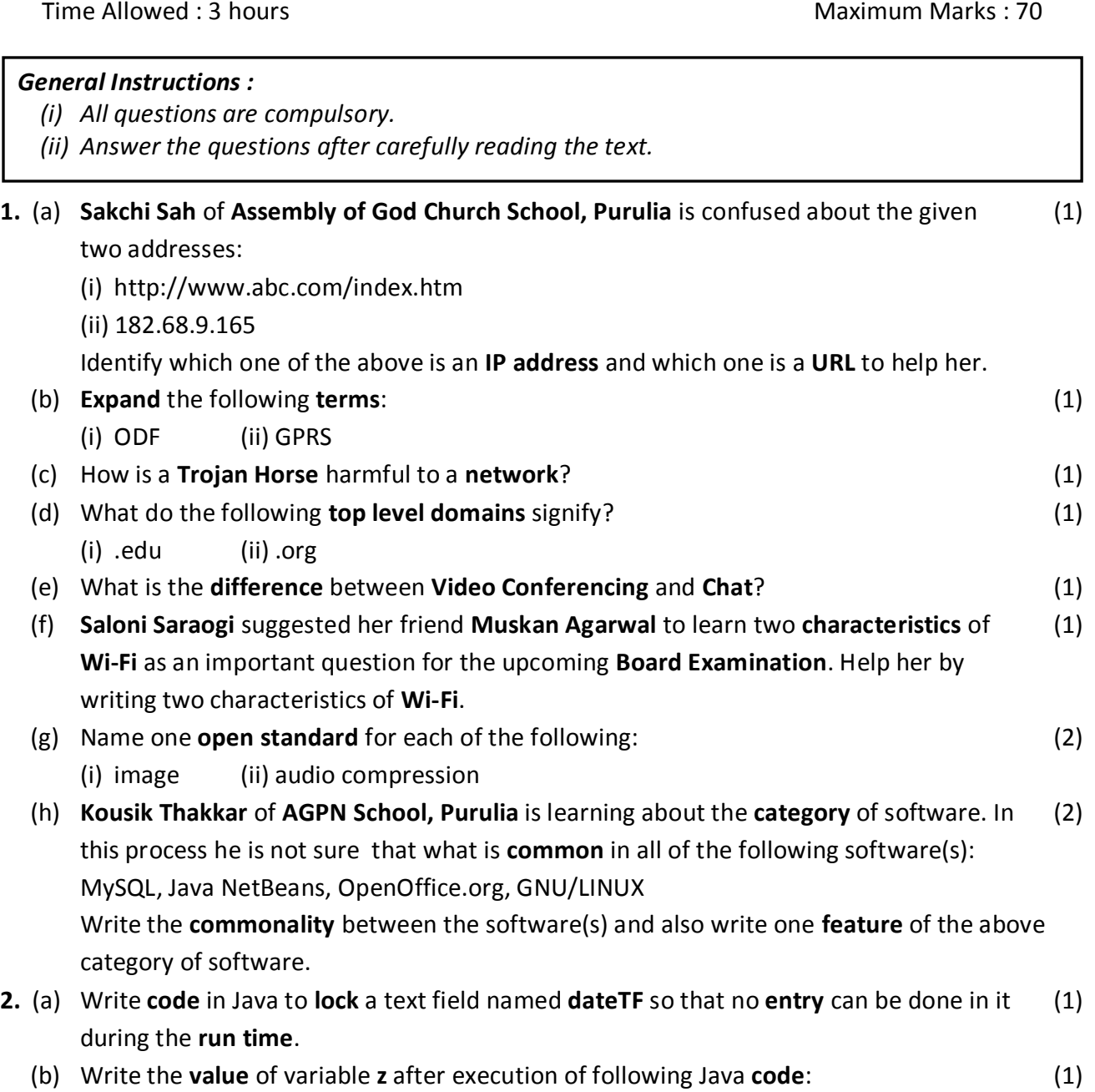

<sup>----------------------------------------------------------------------------------------------------</sup> [CBSE Sample Papers](http://www.cbseguess.com/papers/sample_papers/) | [CBSE Guess Papers](http://www.cbseguess.com/papers/guess_papers/) [| CBSE Practice Papers](http://www.cbseguess.com/papers/practice-papers/) [| Important Questions](http://www.cbseguess.com/papers/cbse_important_questions/) [| CBSE PSA](http://www.cbseguess.com/papers/problem_solving_assessment/) | [CBSE OTBA](http://www.cbseguess.com/papers/open-text-based-assessment/)  | [Proficiency Test](http://www.cbseguess.com/papers/proficiency_test/) | [10 Years Question Bank](http://www.cbseguess.com/papers/question_papers/) | **[CBSE Guide](http://www.cbseguess.com/cbse-guide/)** | [CBSE Syllabus](http://www.cbseguess.com/syllabus/) | [Indian Tutors](http://www.cbseguess.com/tutors/) | **[Teacher' Jobs](http://www.cbseguess.com/jobs/)** [CBSE](http://www.cbseguess.com/ebooks/)  [eBooks](http://www.cbseguess.com/ebooks/) | [Schools](http://www.cbseguess.com/schools/) [| Alumni](http://www.cbseguess.com/alumni/) | [CBSE Results](http://www.cbseguess.com/results/) [| CBSE Datesheet](http://www.cbseguess.com/datesheet/) | **[CBSE News](http://www.cbseguess.com/news/)**

[CBSEGuess.com](http://www.cbseguess.com/)

 $\csc \frac{1}{\log x}$ 

int j; int z;  $j = 4;$  $z = (4 * ++i) % 3;$ (c) Write a **for loop** to print all the **odd numbers** falling between 100 & 50 in **reverse order**. (1) (d) What will be the **result** of the following **Java statements**, if the variable **marks** contains (1) **85** initially? (i) System.out.println(marks =  $97$ ); (ii) System.out.println(marks == 97); (e) When is if‐else if statement preferred over switch statement? (1) (f) Name the **import** required for **Database Connectivity**. (1) (g) Write the corrected **HTML** statements after identifying the **error(s)** in the following (2) **HTML** statements: (i) <BODY BACKGROUND= "RED"> (ii) <FONT TYPE= "ARIAL"> (h) **Differentiate** between the tags of **HTML** and **XML**. (2) **3.** (a) **Harsh Vardhan Sultania** wants to know the **difference** between the **CHAR** data type (1) and **VARCHAR** data type of MySQL. Help him by doing so. (b) Write two **examples** of DML **commands** of SQL. (1) (c) **Karishma Agarwal** is working in MySQL and she has created a table **EXAM** with the (2) following columns: Roll, Name, Total, Average, Grade She wants to **show** all the information from the **EXAM** table in **descending order** of name. For this she has **written** the following SQL **command**: SELECT \* FROM Exam WHERE ORDER BY Name DESC; But she is not getting the **desired** output. **Rewrite** the command to get the **desired** output. (d) Write down the **difference** between the **wildcard** characters **%** and **\_** used along with (2) the **LIKE** keyword of MySQL for **pattern matching**. (e) **Vasumita Mall** of **B. B. Das Road, Ward No-14, Purulia** wants to **delete** a column (2) named Code from an existing table PURULIA and for that she has written the following **command** in MySQL: DELETE Code FROM Purulia; But she is not getting the **correct** result. Identify the **problem** and write the **alternate** and appropriate command so that **Vasumita** can achieve her **goal**. (f) **Piyush Banka** of **Balarampur** is learning MySQL and in this process he has created (2) the following AGCS table:

**Table : AGCS**

<sup>----------------------------------------------------------------------------------------------------</sup> [CBSE Sample Papers](http://www.cbseguess.com/papers/sample_papers/) | [CBSE Guess Papers](http://www.cbseguess.com/papers/guess_papers/) [| CBSE Practice Papers](http://www.cbseguess.com/papers/practice-papers/) [| Important Questions](http://www.cbseguess.com/papers/cbse_important_questions/) [| CBSE PSA](http://www.cbseguess.com/papers/problem_solving_assessment/) | [CBSE OTBA](http://www.cbseguess.com/papers/open-text-based-assessment/)  | [Proficiency Test](http://www.cbseguess.com/papers/proficiency_test/) | [10 Years Question Bank](http://www.cbseguess.com/papers/question_papers/) | **[CBSE Guide](http://www.cbseguess.com/cbse-guide/)** | [CBSE Syllabus](http://www.cbseguess.com/syllabus/) | [Indian Tutors](http://www.cbseguess.com/tutors/) | **[Teacher' Jobs](http://www.cbseguess.com/jobs/)** [CBSE](http://www.cbseguess.com/ebooks/)  [eBooks](http://www.cbseguess.com/ebooks/) | [Schools](http://www.cbseguess.com/schools/) [| Alumni](http://www.cbseguess.com/alumni/) | [CBSE Results](http://www.cbseguess.com/results/) [| CBSE Datesheet](http://www.cbseguess.com/datesheet/) | **[CBSE News](http://www.cbseguess.com/news/)**

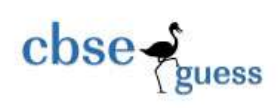

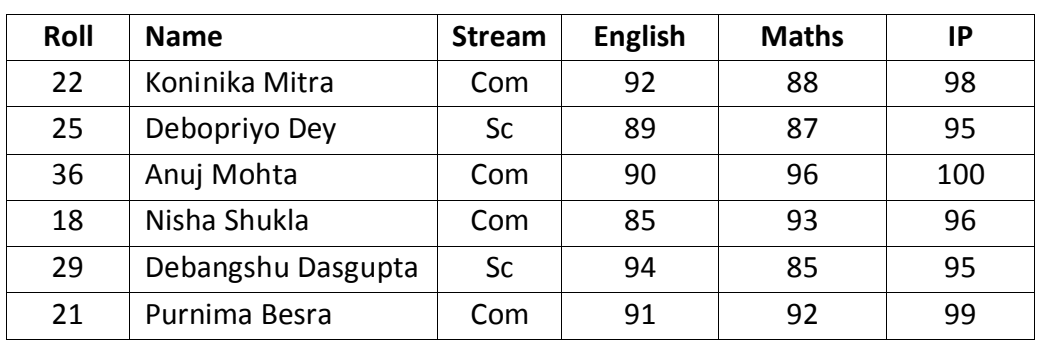

Observe the table **AGCS** given above and write the **output** of the following SQL **queries**: (i) SELECT ROUND(AVG(English)), TRUNCATE(AVG(IP)) FROM Agcs WHERE Stream='Com'; (ii) SELECT SUBSTR(Name, INSTR(Name, 'm')) FROM Agcs WHERE IP>98;

**4.** (a) Define **Polymorphism** with reference to the **Object Oriented Programming**. How (2) **Polymorphism** is implemented in **Java**? (b) The following Java **code** has some **error(s)**. Rewrite the correct code **underlining** all (2) the **corrections** made: pin int; pin = 723101; do;  $pin = pin + 1;$ System.out.printline(Pin); } while pin <= 723105; (c) Rewrite the following program **code** using **if else if** statement without changing (2) the **output**: String notice; int AQI = Integer.parseInt(jTextField1.getText( )); switch(AQI) // AQI is Air Quality Index { case 100 : notice = "Pollution is under control."; break; case 250 : notice = "Pollution is over danger mark."; break; case 400 : notice = "Pollution is alarming."; break; default : notice = "Keep Earth Pollution Free.";

-------------------------------------------------------------------------------------------------------- [CBSE Sample Papers](http://www.cbseguess.com/papers/sample_papers/) | [CBSE Guess Papers](http://www.cbseguess.com/papers/guess_papers/) [| CBSE Practice Papers](http://www.cbseguess.com/papers/practice-papers/) [| Important Questions](http://www.cbseguess.com/papers/cbse_important_questions/) [| CBSE PSA](http://www.cbseguess.com/papers/problem_solving_assessment/) | [CBSE OTBA](http://www.cbseguess.com/papers/open-text-based-assessment/)  | [Proficiency Test](http://www.cbseguess.com/papers/proficiency_test/) | [10 Years Question Bank](http://www.cbseguess.com/papers/question_papers/) | **[CBSE Guide](http://www.cbseguess.com/cbse-guide/)** | [CBSE Syllabus](http://www.cbseguess.com/syllabus/) | [Indian Tutors](http://www.cbseguess.com/tutors/) | **[Teacher' Jobs](http://www.cbseguess.com/jobs/)** [CBSE](http://www.cbseguess.com/ebooks/)  [eBooks](http://www.cbseguess.com/ebooks/) | [Schools](http://www.cbseguess.com/schools/) [| Alumni](http://www.cbseguess.com/alumni/) | [CBSE Results](http://www.cbseguess.com/results/) [| CBSE Datesheet](http://www.cbseguess.com/datesheet/) | **[CBSE News](http://www.cbseguess.com/news/)**

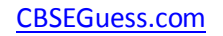

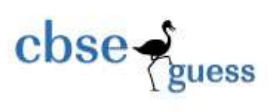

}

- (d) While **solving** a sample paper of Informatics Practices, **Ananya Chourasia** and (1) **Ishika Sarawogi** have written different **outputs** for the given Java **code segment**: int m,  $n = 40$ ;  $m = 75 %5;$  $n = n + m$ ; System.out.println(m); System.out.println(n); Write the correct **output** of the **code segment** given above. (e) How many **times** will the following **loop** get executed and what will be the **final value** (2)
- of the variable **P** when the execution of the loop is **over**? int  $P = 3$ ; do

```
P += 5:
       System.out.println("P = " + P);
       P = P - 1;
} while(P <= 7);
```
(f) Write the value of **TOTAL** after execution of the following while **loop**: (1)  $int$  COUNT = 1, TOTAL = 0; while(COUNT < 10) {

```
TOTAL = TOTAL + COUNT; 
COUNT = COUNT + 2;
```
}

{

 (g) **Nishu Agarwal** and **Sujata Chandak** live in the **Purulia** district of **West Bengal** and they jointly run a company named '**Modern Pencils**'. The company makes quality pencils for the students and others. The company sells each pencil at the cost of Rs. 5.00. They have hired a programmer to develop a **GUI application** for their company and the programmer has developed that as shown below:

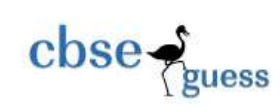

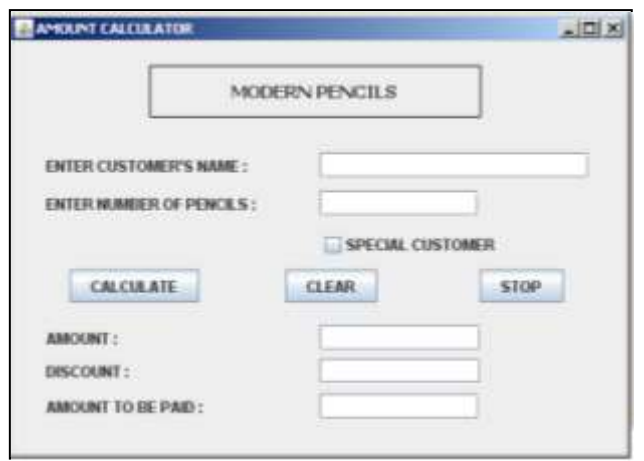

- The number of pencils bought is entered by the user.
- The amount to be calculated is number of pencils \* 5.00
- If a person who is buying pencils is a 'Special Customer' then a discount of 5% is given on the amount, otherwise no discount is given.
- $\bullet$  Amount to be paid = Amount Discount Write **code** in Java to do the followings:
	- (i) When Calculate button is clicked the Amount, Discount and Amount to be Paid are (2) calculated and should be displayed in appropriate text fields.
	- (ii) When Clear button is clicked, all the Textfields and Checkbox are cleared. (2)
	- (iii) When Stop button is clicked, the application is closed. (1)
- **5.** (a) **Ishita Dutta** studies in class XII in **'The Assembly of God Church School, Purulia'**. She (2) is learning **Informatics Practices** for the upcoming **Board Examination**. She has got the given question in a book. She has answered it also. But she is not sure about the correctness of her answer. For her, write the correct answer for the question given below based on the table **EDUCATION**:

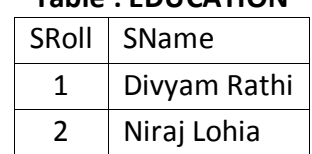

#### **Table : EDUCATION**

-------------------------------------------------------------------------------------------------------- [CBSE Sample Papers](http://www.cbseguess.com/papers/sample_papers/) | [CBSE Guess Papers](http://www.cbseguess.com/papers/guess_papers/) [| CBSE Practice Papers](http://www.cbseguess.com/papers/practice-papers/) [| Important Questions](http://www.cbseguess.com/papers/cbse_important_questions/) [| CBSE PSA](http://www.cbseguess.com/papers/problem_solving_assessment/) | [CBSE OTBA](http://www.cbseguess.com/papers/open-text-based-assessment/)  | [Proficiency Test](http://www.cbseguess.com/papers/proficiency_test/) | [10 Years Question Bank](http://www.cbseguess.com/papers/question_papers/) | **[CBSE Guide](http://www.cbseguess.com/cbse-guide/)** | [CBSE Syllabus](http://www.cbseguess.com/syllabus/) | [Indian Tutors](http://www.cbseguess.com/tutors/) | **[Teacher' Jobs](http://www.cbseguess.com/jobs/)** [CBSE](http://www.cbseguess.com/ebooks/)  [eBooks](http://www.cbseguess.com/ebooks/) | [Schools](http://www.cbseguess.com/schools/) [| Alumni](http://www.cbseguess.com/alumni/) | [CBSE Results](http://www.cbseguess.com/results/) [| CBSE Datesheet](http://www.cbseguess.com/datesheet/) | **[CBSE News](http://www.cbseguess.com/news/)**

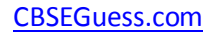

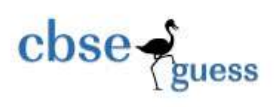

With respect to the above table, following MySQL **statements** are executed: SET AUTOCOMMIT = 0; INSERT INTO Education VALUES(5, 'Abhishek Kejriwal'); COMMIT; UPDATE Education SET SName = 'Anish Mohta' WHERE SRoll = 5; SAVEPOINT A; INSERT INTO Education VALUES(6, 'Smriti Agarwal'); SAVEPOINT B; INSERT INTO Education VALUES(7, 'Tanushree Mitra'); SAVEPOINT C; ROLLBACK TO B; Now what will be the **output** of the following **statement**: SELECT \* FROM Education ; (b) Write the **output** of the following SQL **queries**: (2)

- (i) SELECT UCASE(LEFT('purulia', 4);
- (ii) SELECT INSTR('united nations', 'nat');
- (iii) SELECT DAYOFMONTH('2014-03-01');
- (iv) SELECT ROUND(CONCATE(38.682, 2);
- (c) Consider the following **Proprietor** table and write SQL **queries** for (i) to (iv) and find **outputs** for SQL queries (v) to (viii) :

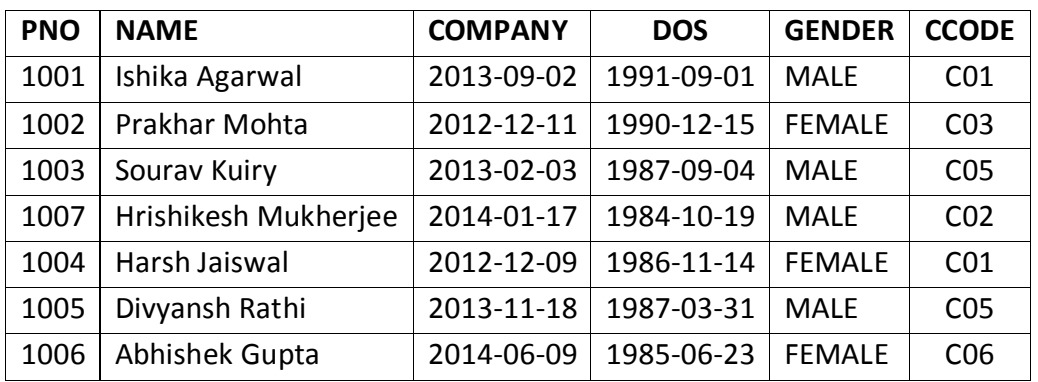

# **Table : Proprietor**

# *Note : DOS refers to date of starting of the company.*

- (i) To show Pno, Name & Gender from the table Proprietor in descending order of Pno. (1)
- (ii) To display the Name, Company, Dos, Gender of all the Proprietors from the table (1) Proprietor whose name is less than 14 characters long.
- (iii) To display the Pno and Name of those Proprietors from the table Proprietor who (1) started their company between '1987-01-01' and '1991-12-01'.

<sup>----------------------------------------------------------------------------------------------------</sup> [CBSE Sample Papers](http://www.cbseguess.com/papers/sample_papers/) | [CBSE Guess Papers](http://www.cbseguess.com/papers/guess_papers/) [| CBSE Practice Papers](http://www.cbseguess.com/papers/practice-papers/) [| Important Questions](http://www.cbseguess.com/papers/cbse_important_questions/) [| CBSE PSA](http://www.cbseguess.com/papers/problem_solving_assessment/) | [CBSE OTBA](http://www.cbseguess.com/papers/open-text-based-assessment/)  | [Proficiency Test](http://www.cbseguess.com/papers/proficiency_test/) | [10 Years Question Bank](http://www.cbseguess.com/papers/question_papers/) | **[CBSE Guide](http://www.cbseguess.com/cbse-guide/)** | [CBSE Syllabus](http://www.cbseguess.com/syllabus/) | [Indian Tutors](http://www.cbseguess.com/tutors/) | **[Teacher' Jobs](http://www.cbseguess.com/jobs/)** [CBSE](http://www.cbseguess.com/ebooks/)  [eBooks](http://www.cbseguess.com/ebooks/) | [Schools](http://www.cbseguess.com/schools/) [| Alumni](http://www.cbseguess.com/alumni/) | [CBSE Results](http://www.cbseguess.com/results/) [| CBSE Datesheet](http://www.cbseguess.com/datesheet/) | **[CBSE News](http://www.cbseguess.com/news/)**

[CBSEGuess.com](http://www.cbseguess.com/)

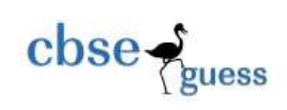

- (iv) To count and display male Proprietors who have launched their company after (1) '1986-01-01'.
- (v) SELECT COUNT(\*), Ccode FROM Proprietor GROUP BY Ccode HAVING COUNT(\*)>1; (½)
- (vi) SELECT DISTINCT Company FROM Proprietor; (½)
- (vii) SELECT Name, Company, Ccode FROM Proprietor WHERE Name LIKE '%p%'; (½)
- (viii) SELECT MAX(Dos), MIN(Dos) FROM Proprietor; (½)
- **6.** (a) **Ronak Sarawagi** has created the following **Purchase** table:

### **Table : Purchase**

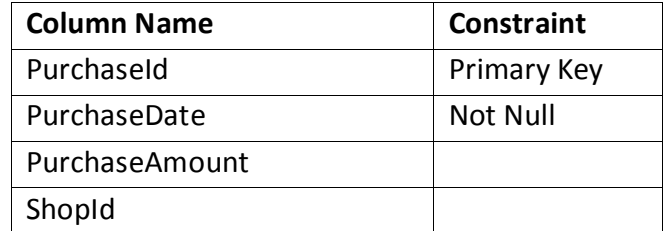

One of the rows inserted is as follows:

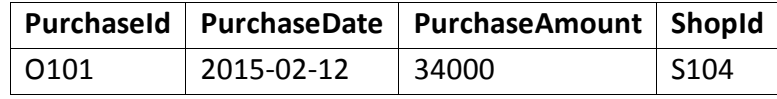

Based on the above table answer the following questions:

(i) What is the **data type** of columns PurchaseId and PurchaseDate in the above table? (1)

(ii) **Ronak** is now trying to **insert** a row with the following **data**: (1)

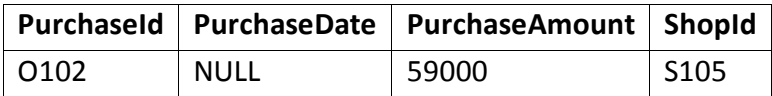

Will he be able to **successfully** insert it? Give **reason**.

 (b) Consider the following tables **ACTIVITY** and **COACH** and write the answers for the questions that follow:

#### **Table : ACTIVITY**

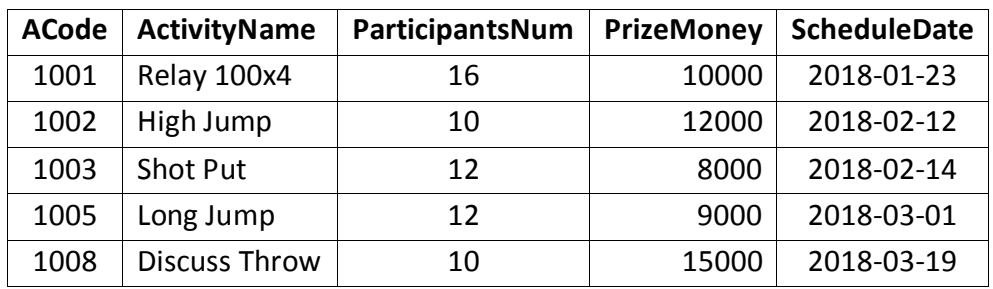

#### **Table : COACH**

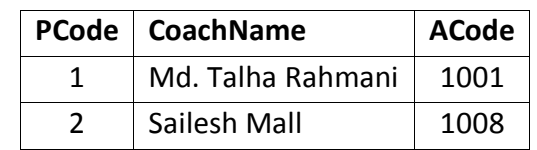

-------------------------------------------------------------------------------------------------------- [CBSE Sample Papers](http://www.cbseguess.com/papers/sample_papers/) | [CBSE Guess Papers](http://www.cbseguess.com/papers/guess_papers/) [| CBSE Practice Papers](http://www.cbseguess.com/papers/practice-papers/) [| Important Questions](http://www.cbseguess.com/papers/cbse_important_questions/) [| CBSE PSA](http://www.cbseguess.com/papers/problem_solving_assessment/) | [CBSE OTBA](http://www.cbseguess.com/papers/open-text-based-assessment/)  | [Proficiency Test](http://www.cbseguess.com/papers/proficiency_test/) | [10 Years Question Bank](http://www.cbseguess.com/papers/question_papers/) | **[CBSE Guide](http://www.cbseguess.com/cbse-guide/)** | [CBSE Syllabus](http://www.cbseguess.com/syllabus/) | [Indian Tutors](http://www.cbseguess.com/tutors/) | **[Teacher' Jobs](http://www.cbseguess.com/jobs/)** [CBSE](http://www.cbseguess.com/ebooks/)  [eBooks](http://www.cbseguess.com/ebooks/) | [Schools](http://www.cbseguess.com/schools/) [| Alumni](http://www.cbseguess.com/alumni/) | [CBSE Results](http://www.cbseguess.com/results/) [| CBSE Datesheet](http://www.cbseguess.com/datesheet/) | **[CBSE News](http://www.cbseguess.com/news/)**

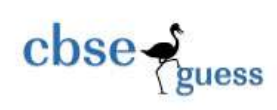

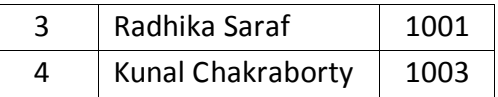

- (i) Write SQL **command** to display the name of all activities and coach names with (2) their Acodes in descending order.
- (ii) Write SQL **query** to show the activity name, prize money and player's code from the (2) tables activity and coach for those records where the number of participants are more than 11.
- (iii) Write the **output** of the following SQL **command**: (2) SELECT ActivityName, PrizeMoney, PCode FROM Activity, Coach WHERE Activity.ACode=Coach.ACode AND CoachName LIKE '%n%';
- (c) Observe the following **Stationary** table carefully and write the **names** of the most (2) appropriate **columns**, which can be considered as:
	- (i) candidate keys and (ii) primary key.

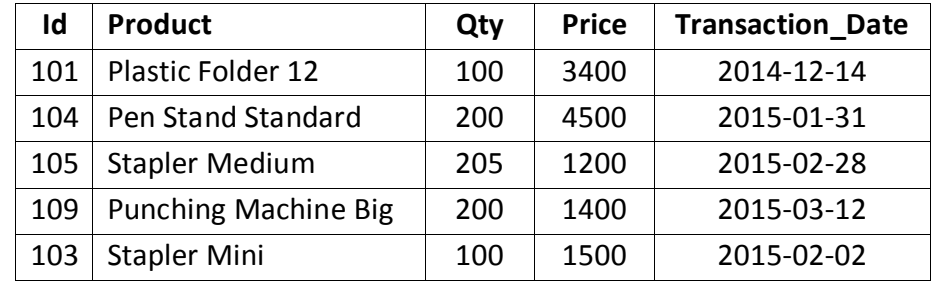

- **7.** (a) Prerna Jain is a social worker and she works for the common people through a NGO. (1) She tries to bring awareness towards the **e-Governance** among them. Write the name of two e-Governance **websites** which can be suggested by her to the common people so that they can easily access few **governmental services**.
	- (b) **Priya Agarwal** runs a large Textile Business in a traditional manner. How is **e-business** (2) beneficial to her? Write **two points**.
	- (c) **Akansha Sarawagi** works for a hospital. She wishes to create controls on a form for (2) the following functions. **Suggest** controls to her. Choose appropriate controls from Text box, Label, Radio button, Check box, List box, Combo box, Command button.

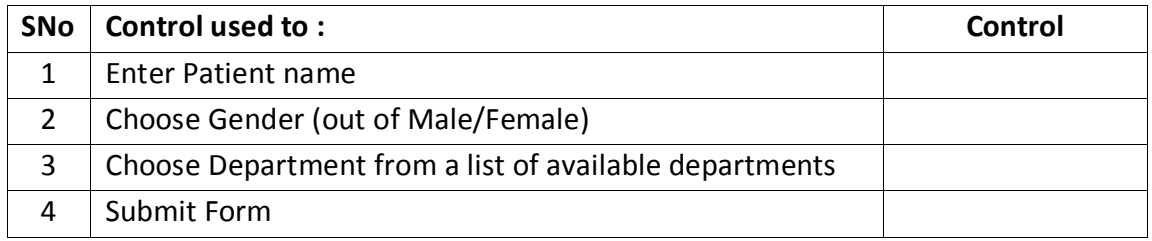

-------------------------------------------------------------------------------------------------------- [CBSE Sample Papers](http://www.cbseguess.com/papers/sample_papers/) | [CBSE Guess Papers](http://www.cbseguess.com/papers/guess_papers/) [| CBSE Practice Papers](http://www.cbseguess.com/papers/practice-papers/) [| Important Questions](http://www.cbseguess.com/papers/cbse_important_questions/) [| CBSE PSA](http://www.cbseguess.com/papers/problem_solving_assessment/) | [CBSE OTBA](http://www.cbseguess.com/papers/open-text-based-assessment/)  | [Proficiency Test](http://www.cbseguess.com/papers/proficiency_test/) | [10 Years Question Bank](http://www.cbseguess.com/papers/question_papers/) | **[CBSE Guide](http://www.cbseguess.com/cbse-guide/)** | [CBSE Syllabus](http://www.cbseguess.com/syllabus/) | [Indian Tutors](http://www.cbseguess.com/tutors/) | **[Teacher' Jobs](http://www.cbseguess.com/jobs/)** [CBSE](http://www.cbseguess.com/ebooks/) 

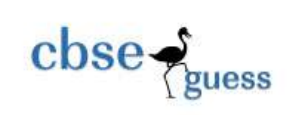

# *Sample Paper submitted by:*

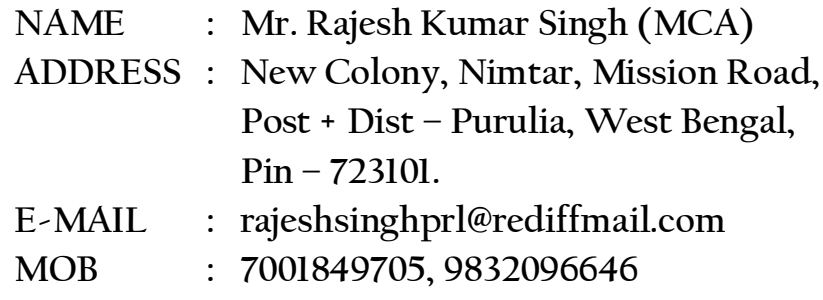

--------------------------------------------------------------------------------------------------------